Документ подписан простой электронной подписью Информация о владельце: ФИО: Косенок Сергей Михайлович Должность: ректор Уникальный программный ключ: e3a68f3eaa1e62674b54f4998099d3d6bfdcf836

## далмность: ректор<br>Дата подписания: 20.**@ценочные матери</mark>алы для текущего контроля и промежуточной аттестации по дисциплине**

# **Программирование на JavaScript**

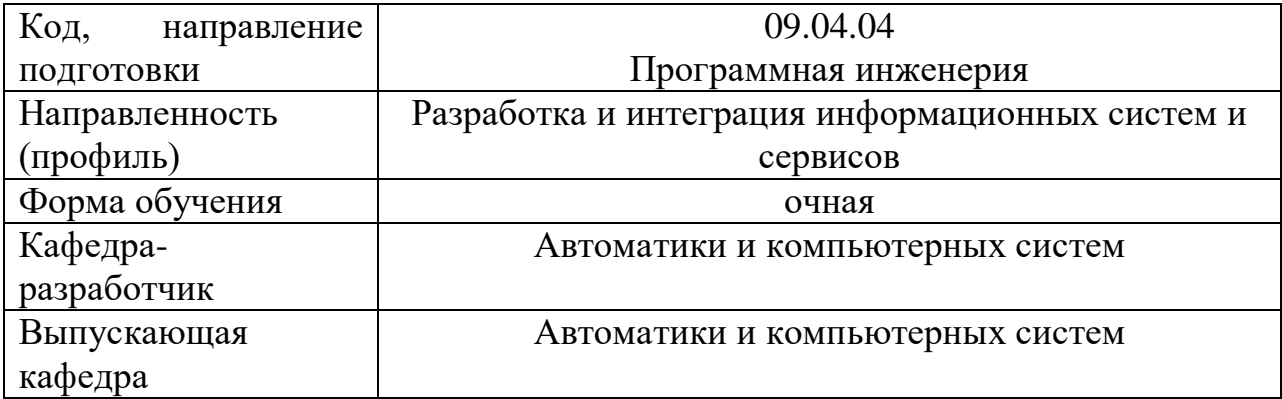

#### **Типовые задания для контрольной работы**

#### **Задание 1**

Напишите функцию sum, которая работает таким образом: sum(a)(b) =  $a+b$ .

#### **Задание 2**

Отсортировать массив объектов по заданному полю:

```
let users = [
   { name: "Иван", age: 20, surname: "Иванов" },
   { name: "Пётр", age: 18, surname: "Петров" },
   { name: "Анна", age: 19, surname: "Каренина" }
];
```
### **Задание 3**

Дана строка в формате: 'camelCase'. Преобразуйте ее в формат: 'snake\_case'

#### **Типовые вопросы к экзамену**

- 1. В чем разница между null и undefined?
- 2. В чем разница между операторами "==" и "==="?
- 3. В чем разница между методами event.preventDefault() и event.stopPropagation()?
- 4. Почему результатом сравнения двух похожих объектов является false?
- 5. Что такое область видимости (Scope)?
- 6. Для чего используется директива «use strict»?
- 7. Какое значение имеет this?
- 8. В чем разница между ключевыми словами «var», «let» и «const»?
- 9. Что такое стрелочные функции (Arrow Functions)?
- 10. Что такое функция обратного вызова (Callback Function)?
- 11. Что такое async/await?
- 12. Что такое DOM?
- 13. В чём разница между клиентским и серверным JavaScript?
- 14. Что такое замыкание в JavaScript?